[Wireless](https://zhiliao.h3c.com/questions/catesDis/1534) **[龚训杰](https://zhiliao.h3c.com/User/other/51765)** 2020-08-24 Published

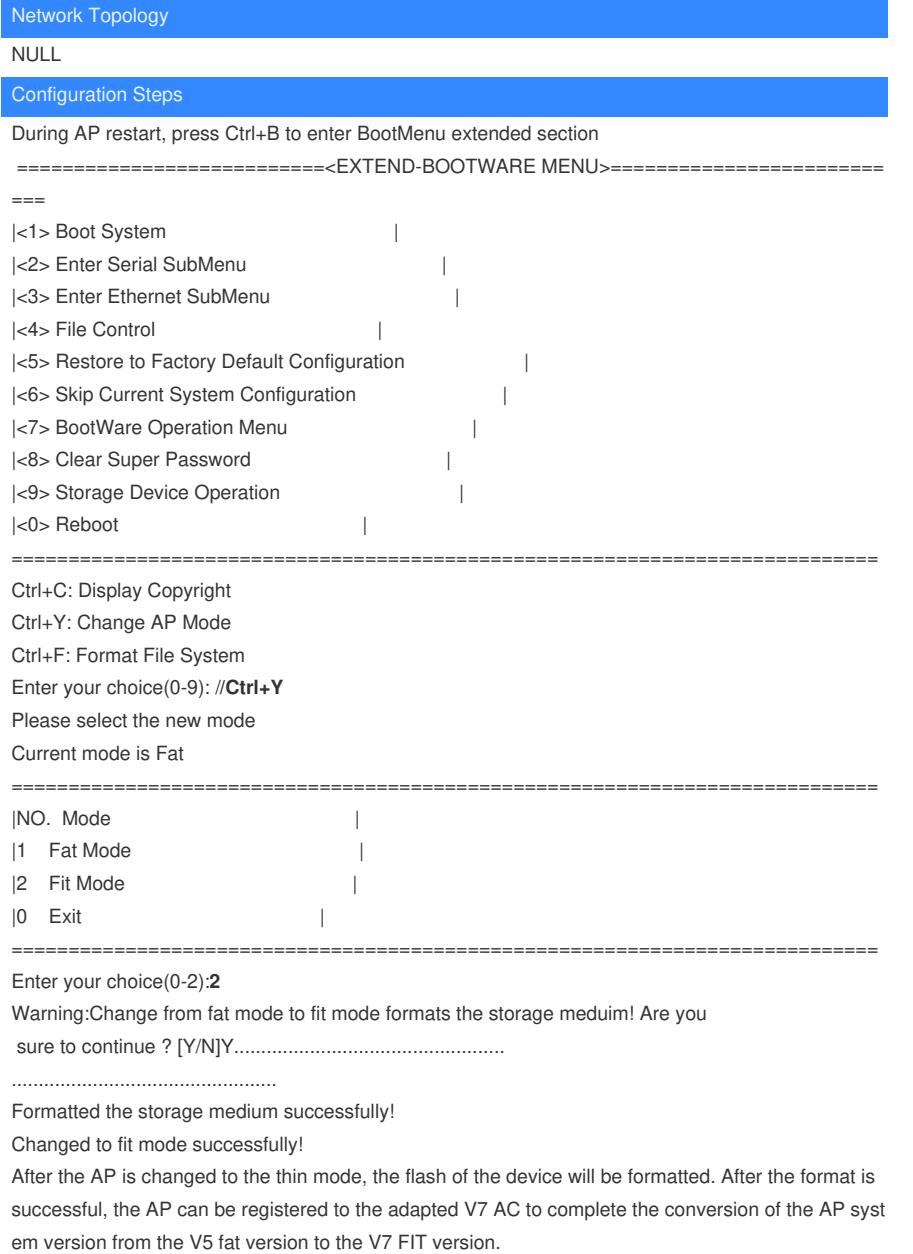

## Key Configuration

After the formatting is successful, register the AP to the adapted AC of the V7 version.